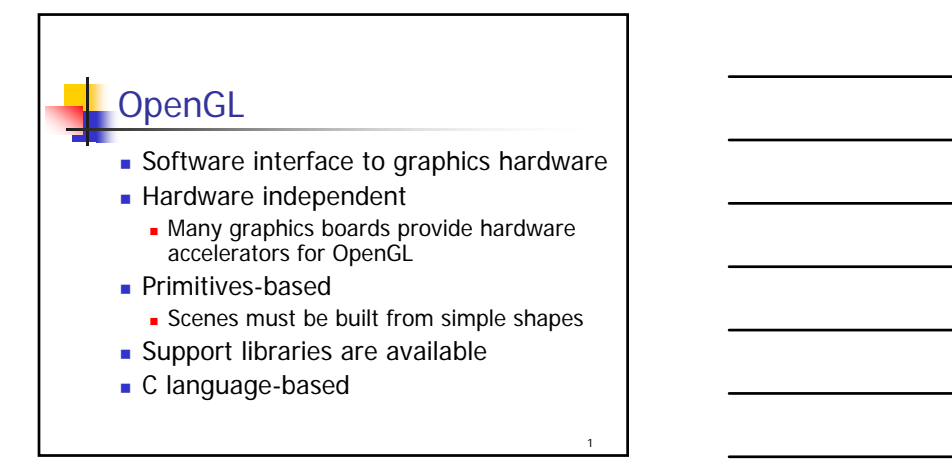

2

## OpenGL Supports…

- **Wire frames and filled shapes**
- depth cueing ("fog")
- **Anti-aliasing for smoother images**
- **Illumination, specular materials, and** texturing
- **Motion blurring and depth of field** effects

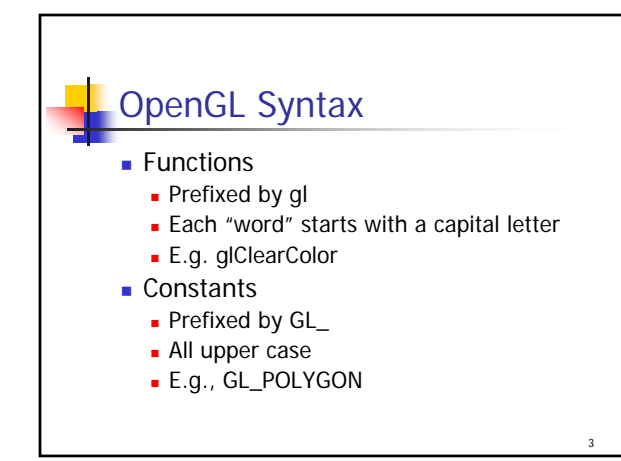

## OpenGL Flexibility **Language "independent" Most routines support multiple variations**  Similar to C++ overloading **Function names are suffixed with parameter type** information Provide "safe" type names **Qt wrapper (QGLWidget)**  http://doc.trolltech.com/opengl.html • Only in Qt Enterprise and Qt Free Editions

4

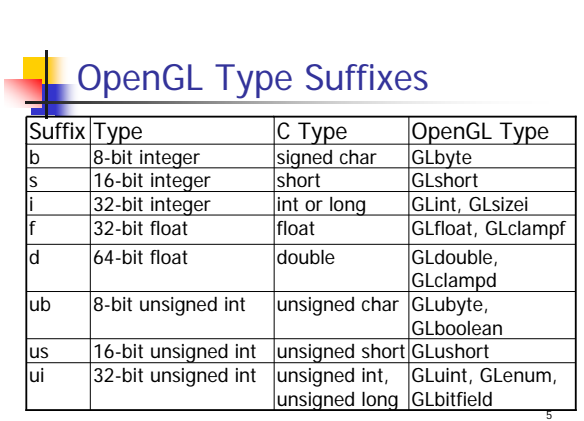

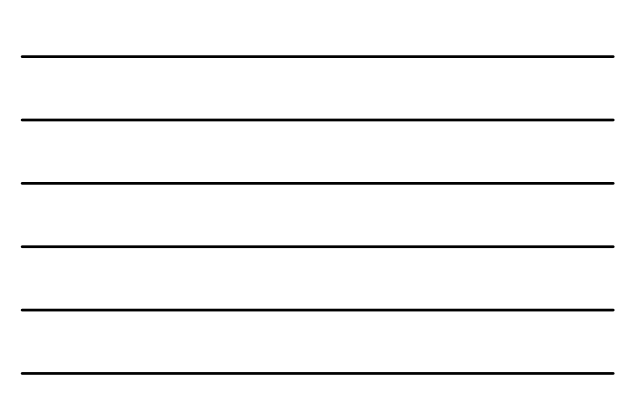

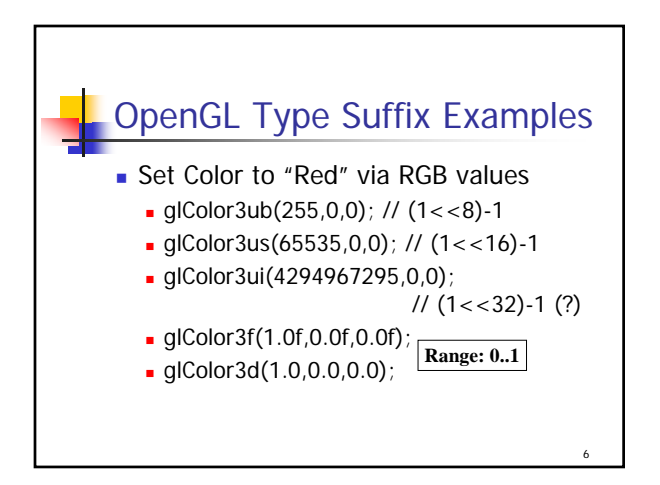

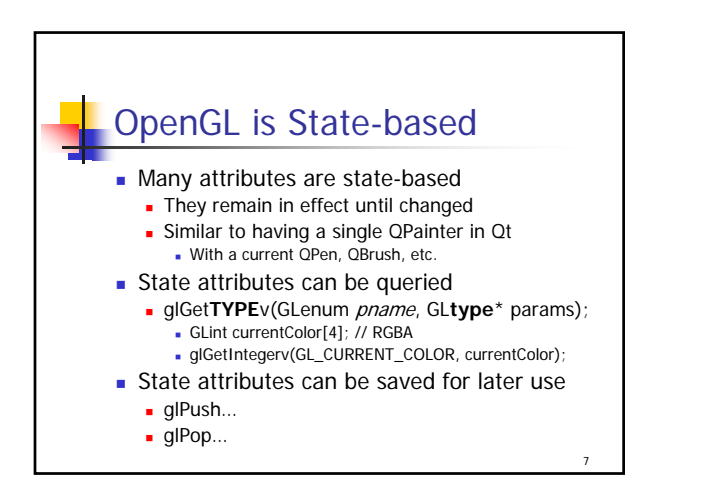

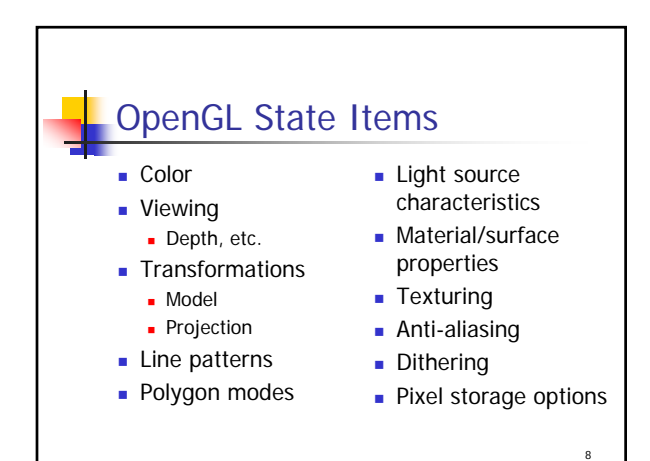

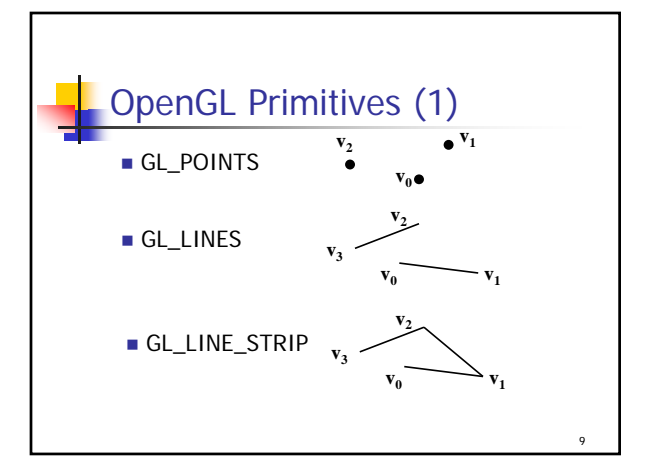

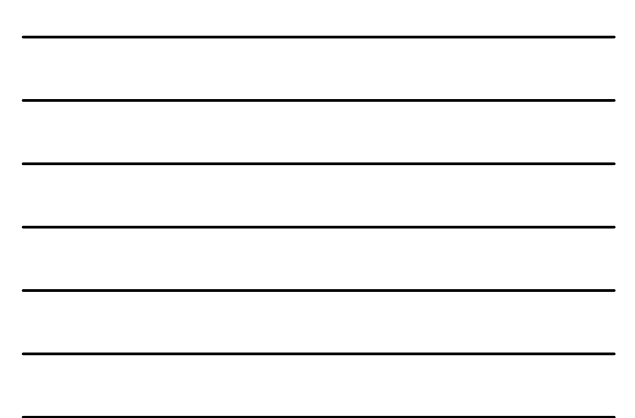

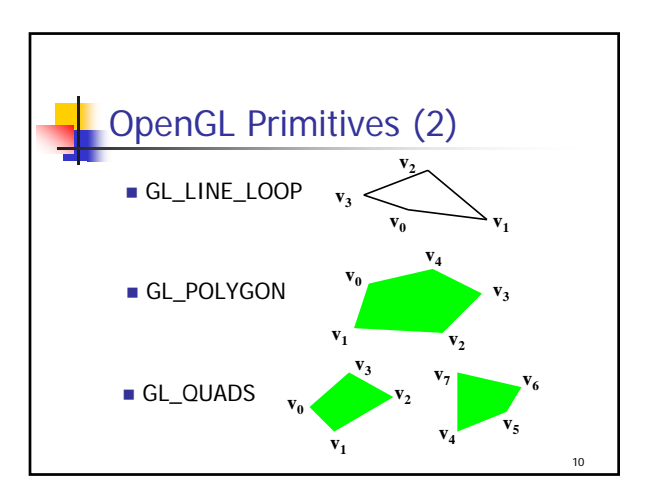

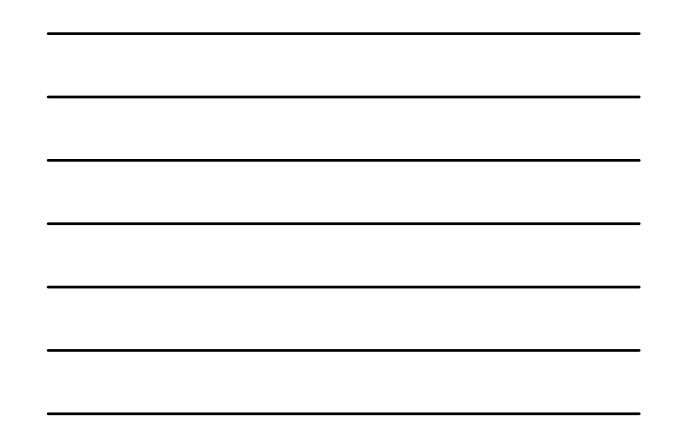

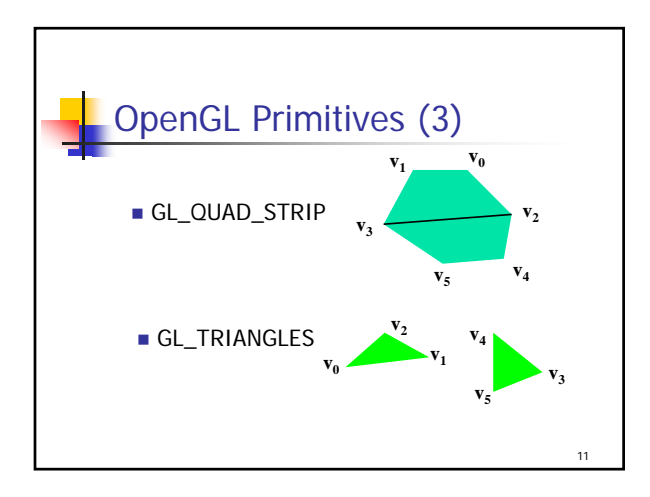

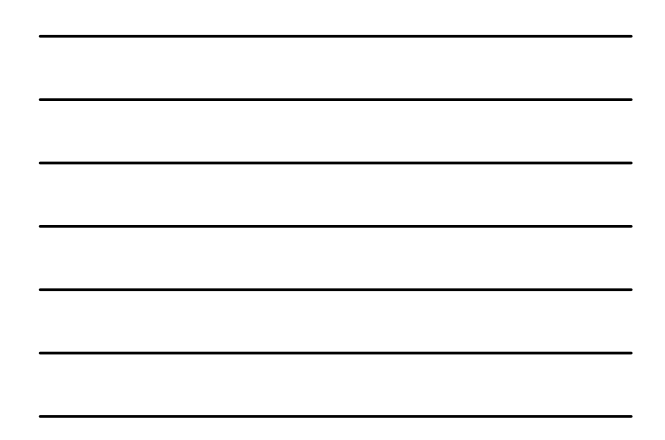

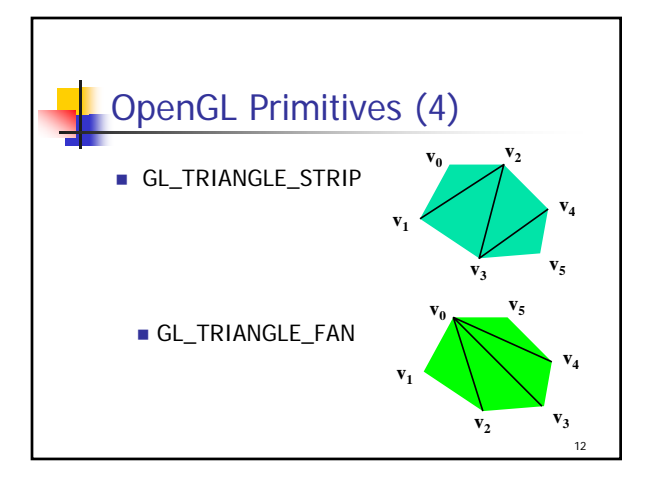

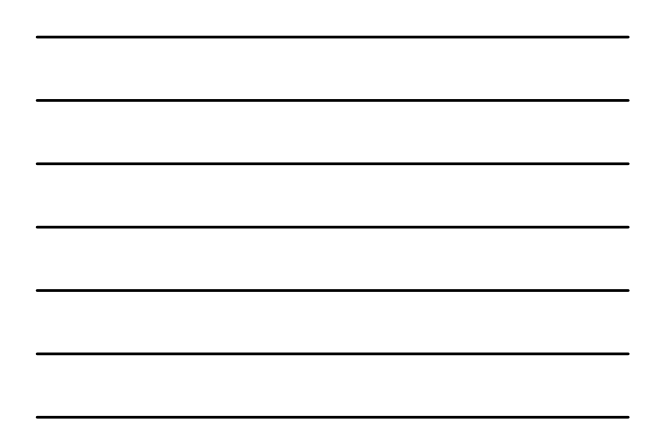

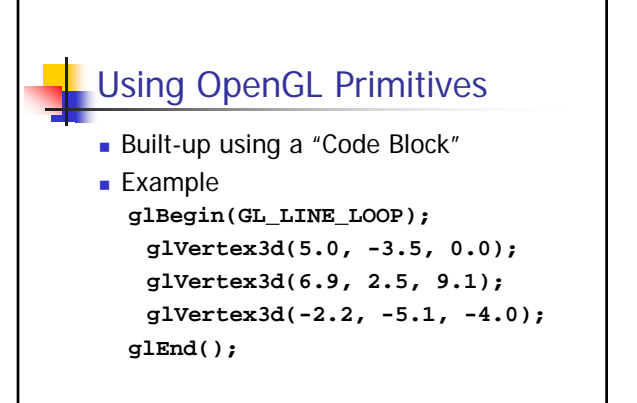

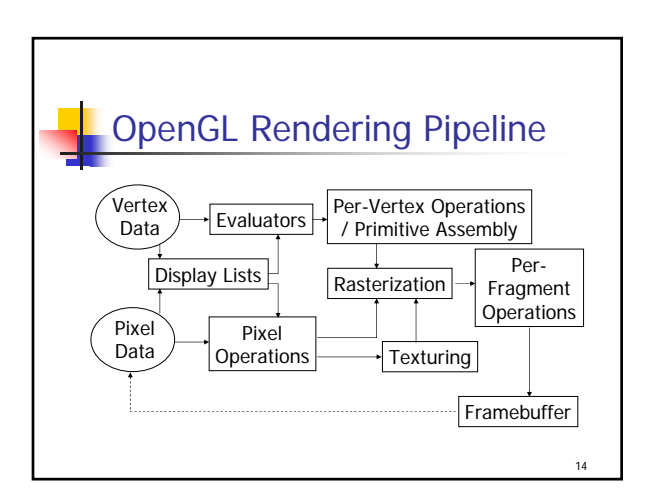

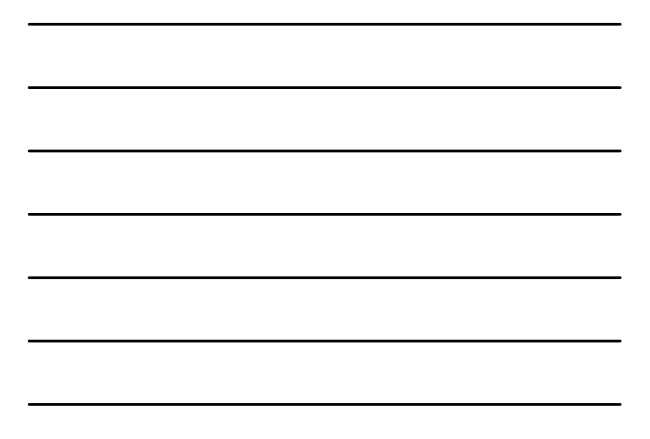

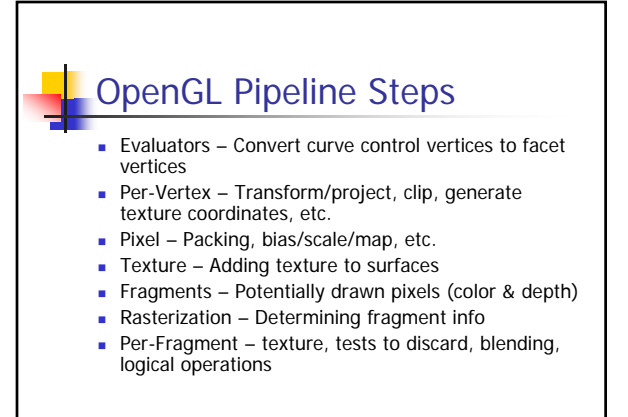

15

13

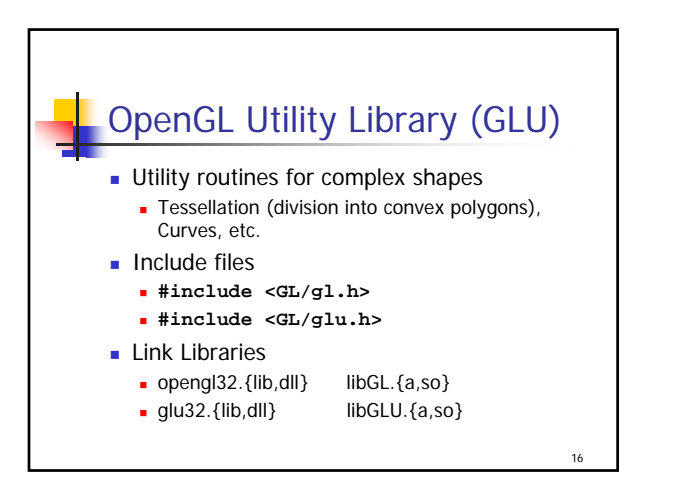

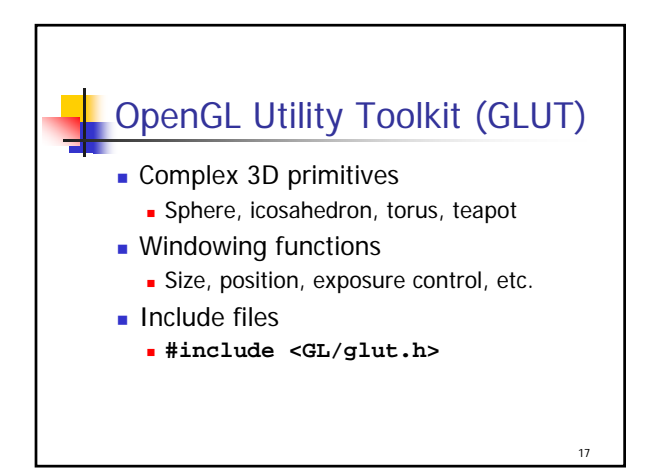

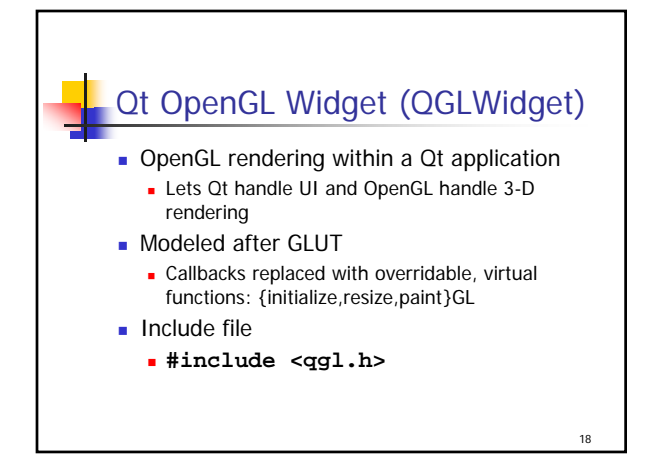

© Eric A. Durant, PhD 6